<<Visual BASIC >>

书名:<<Visual BASIC程序设计>>

- 13 ISBN 9787302303534
- 10 ISBN 7302303533

出版时间:2012-11

页数:321

字数:490000

extended by PDF and the PDF

http://www.tushu007.com

<<Visual BASIC >>

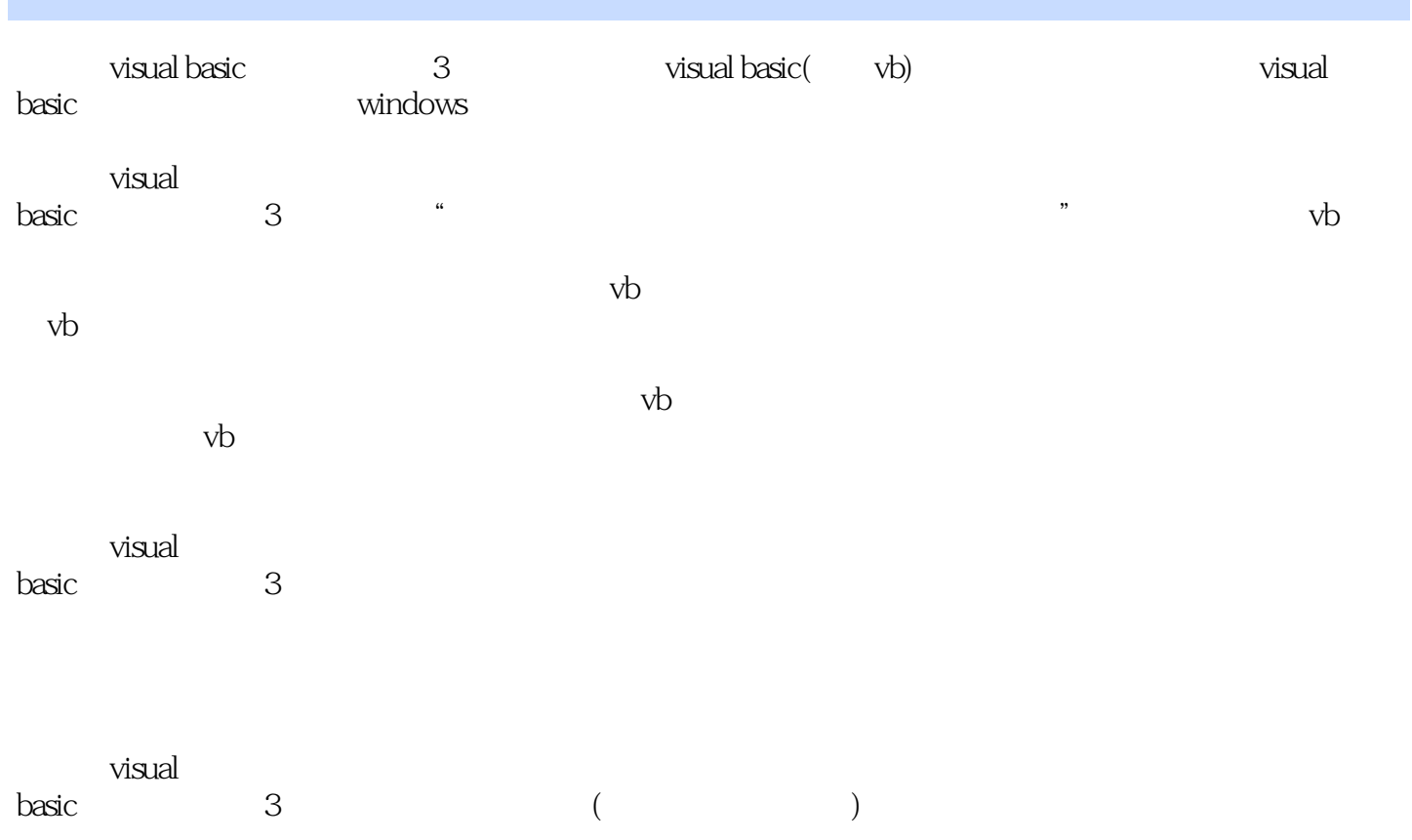

## <<Visual BASIC >>

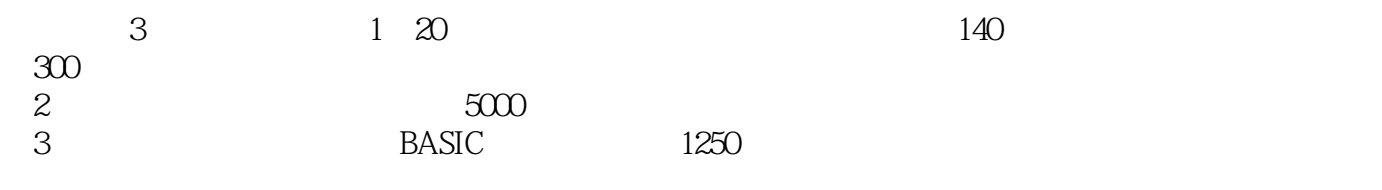

 $\mu$ 

<<Visual BASIC >>

visual basic and  $\frac{3}{5}$ 

- 1 visual basic
- 1. 1 visual basic
- 1 2
- 1.3算法和流程图
	- 1 visual basic 6 0
- 第2章设计最简单的visual balsic应用程序
- $2 \quad 1 \quad$  visual basic
- 2 z visual basic
- 2 3 visual basic
- 2 4visual basic
	- 2 visual basic
	- 3 visual basic
- 3.1利用窗体进行界面设计
- 3 2visual basic
- 3 3
- 3 4
- 3.5窗体的方法
- $.3\quad6$
- $\overline{\phantom{a}3}$  $4<sub>1</sub>$
- 4.1利用文本框处理字符信息
- 4.2利用标签控件显示字符信息
- 4.3善于利用命令按钮
- 4.4使用滚动条控件进行输入
- 4.5使用图片框控件显示图形
- 4 6
- 4.7使用计时器控件进行时间控制

实验4常用控件的使用  $5$  $5\quad1$ 5 2

5.3使用消息框和输入框

5 4 5 5

- 5 6
- 5 7

实验5条件选择

 $6$ 

<<Visual BASIC >>

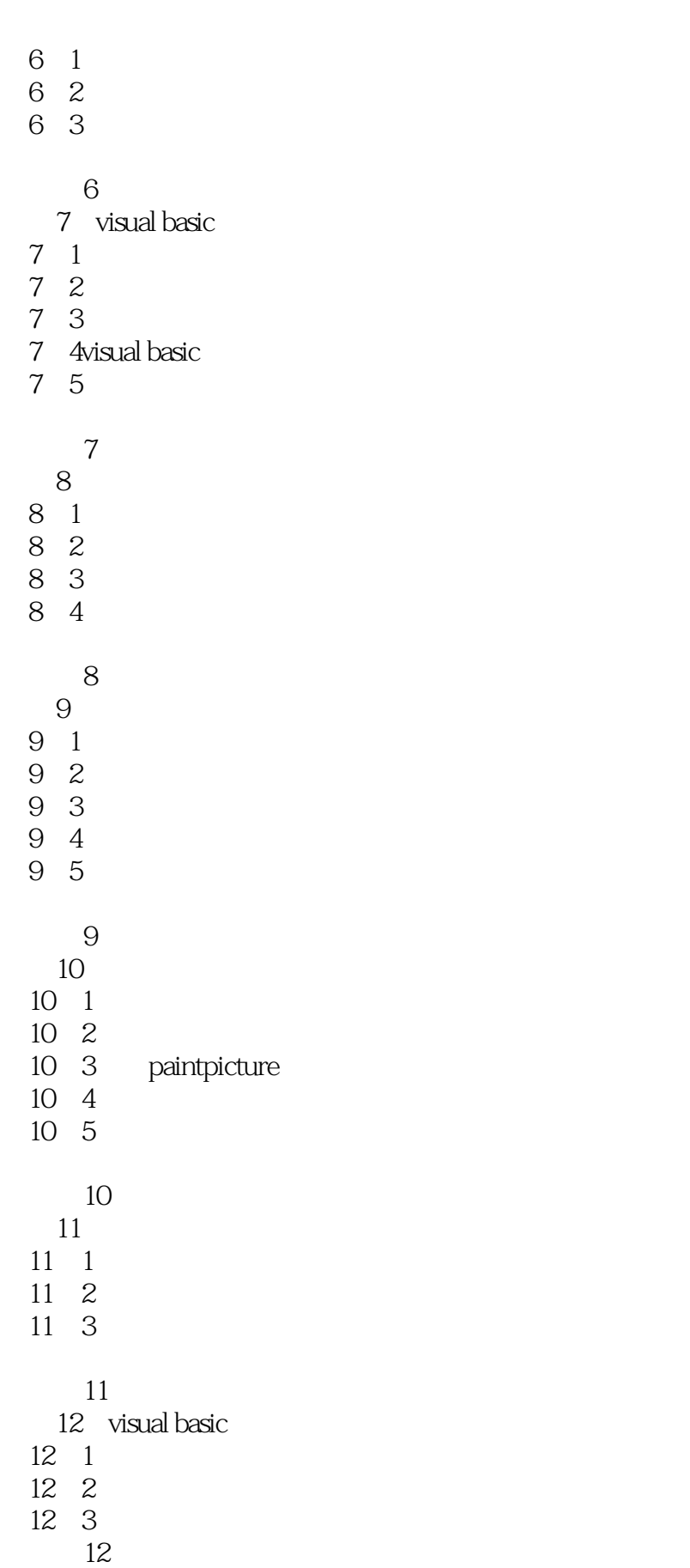

# <<Visual BASIC >>

 $,$  tushu007.com

*Page 6*

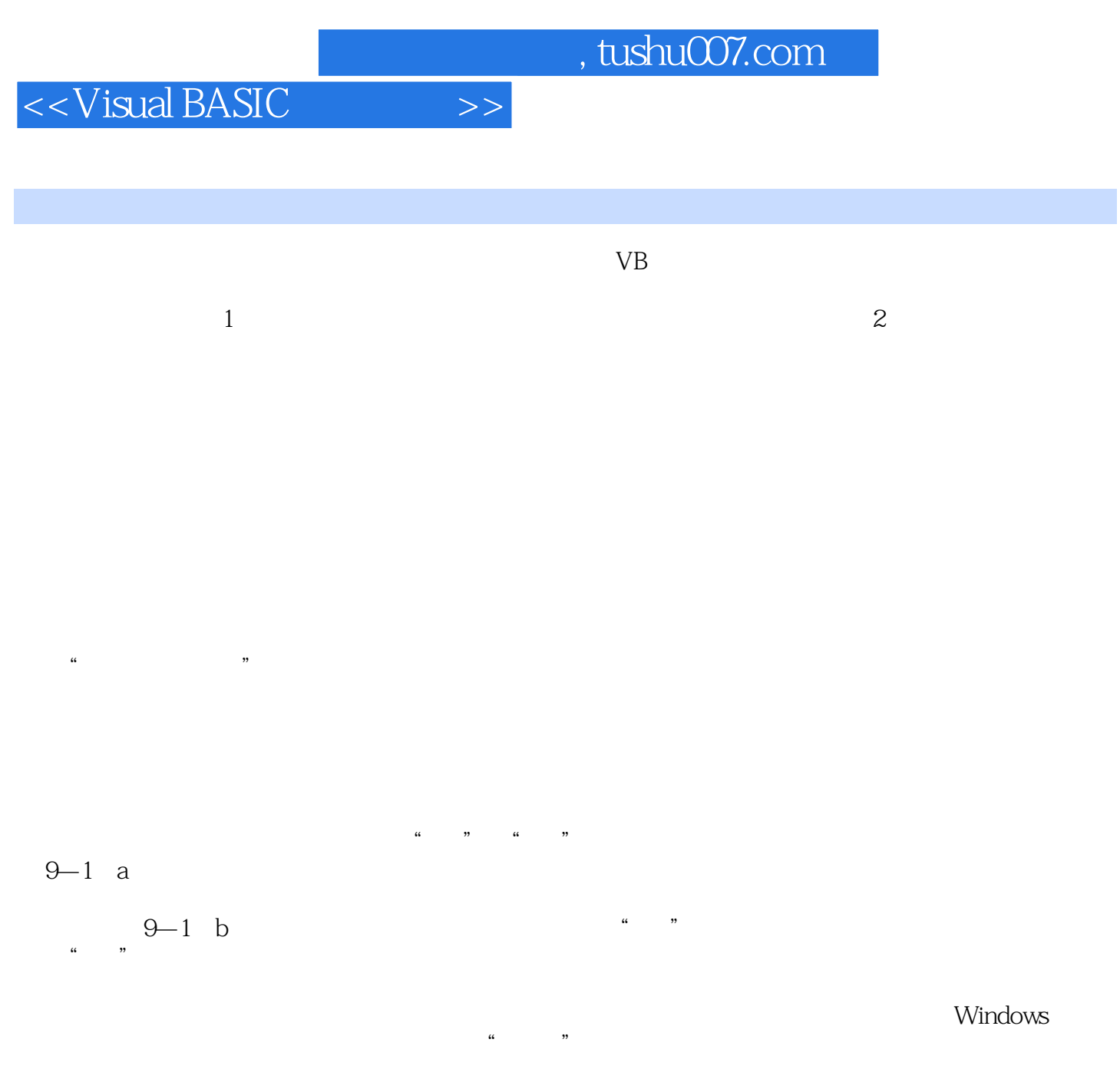

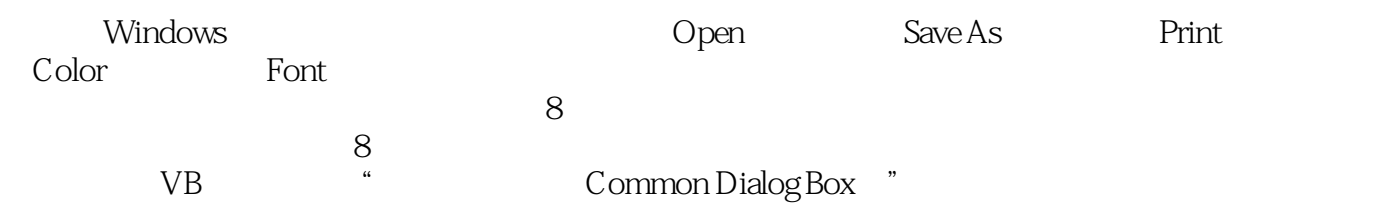

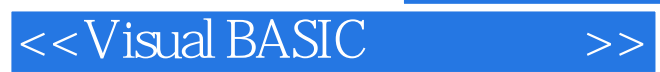

*Page 8*

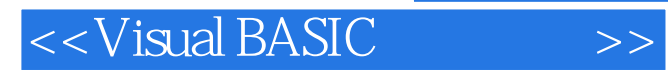

本站所提供下载的PDF图书仅提供预览和简介,请支持正版图书。

更多资源请访问:http://www.tushu007.com